## **LBUSD Chrome Extension Whitelist**

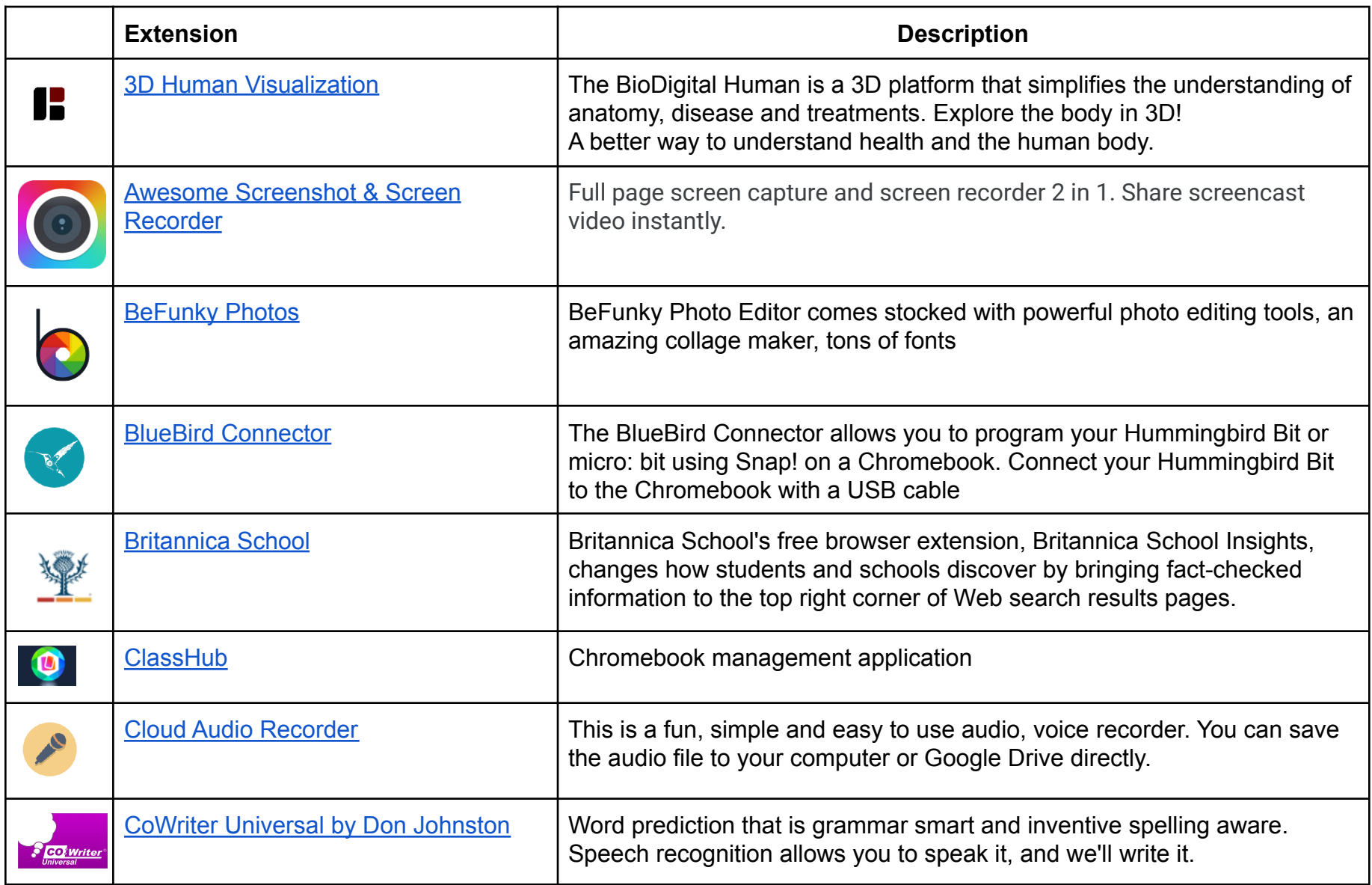

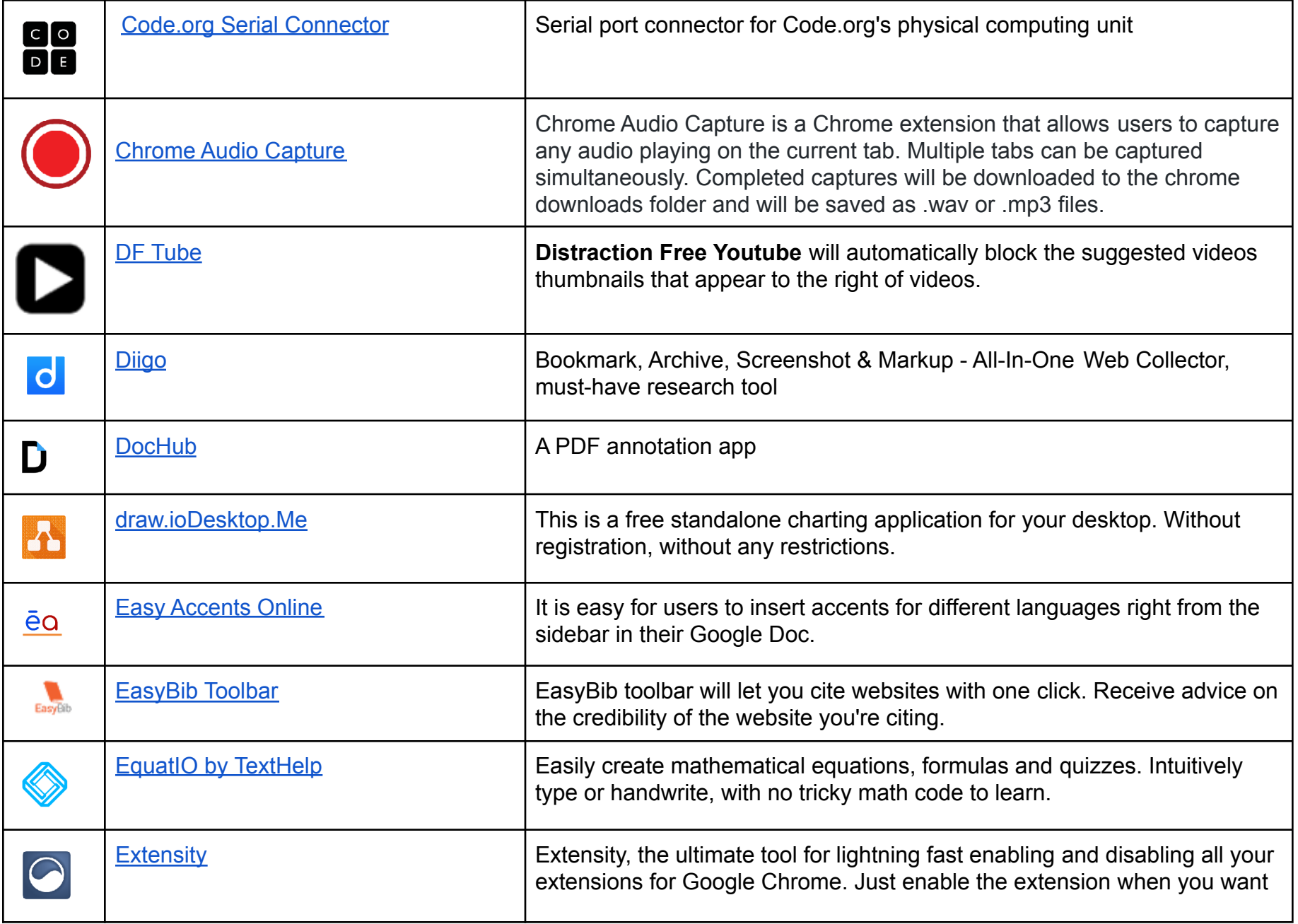

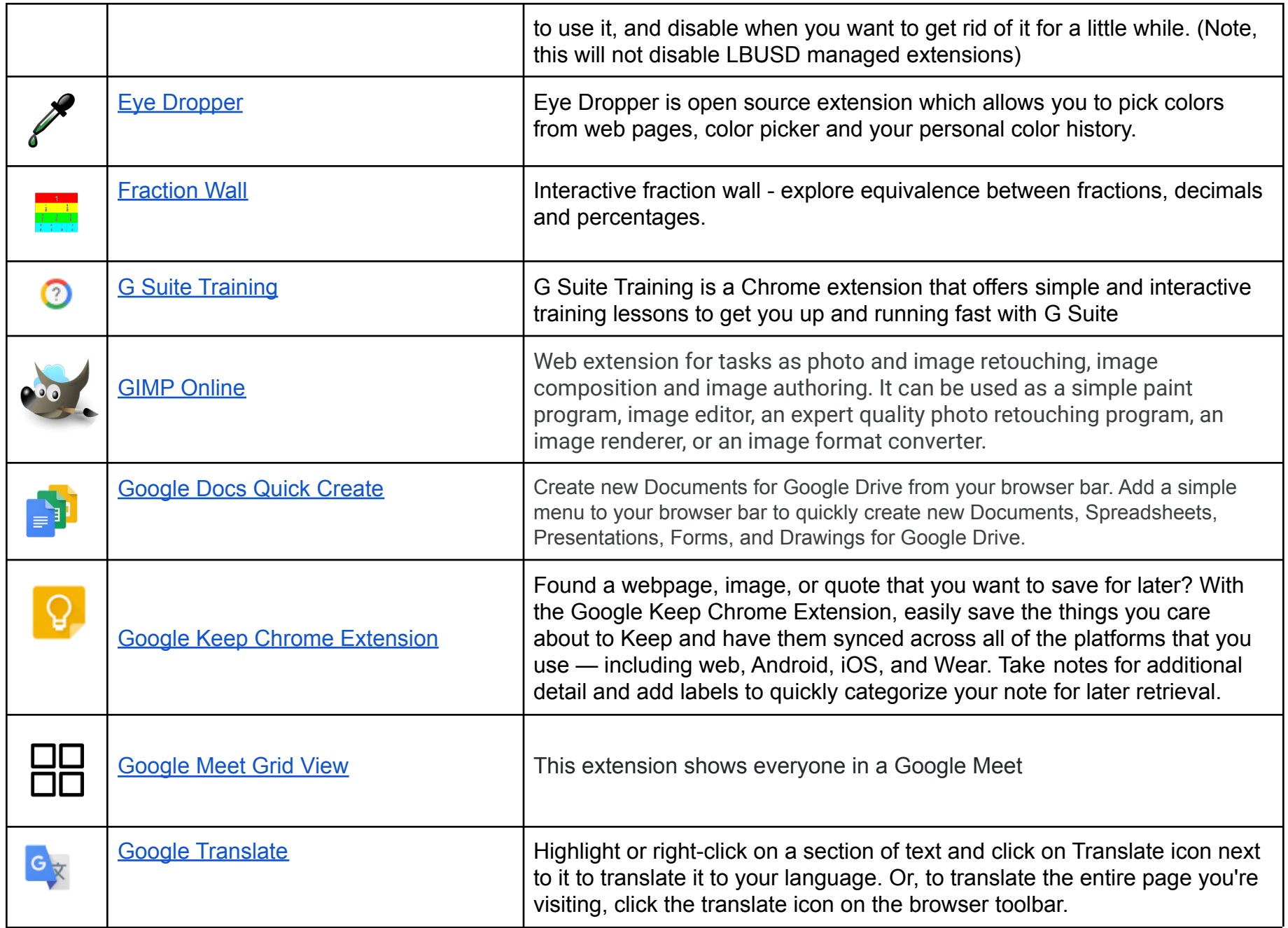

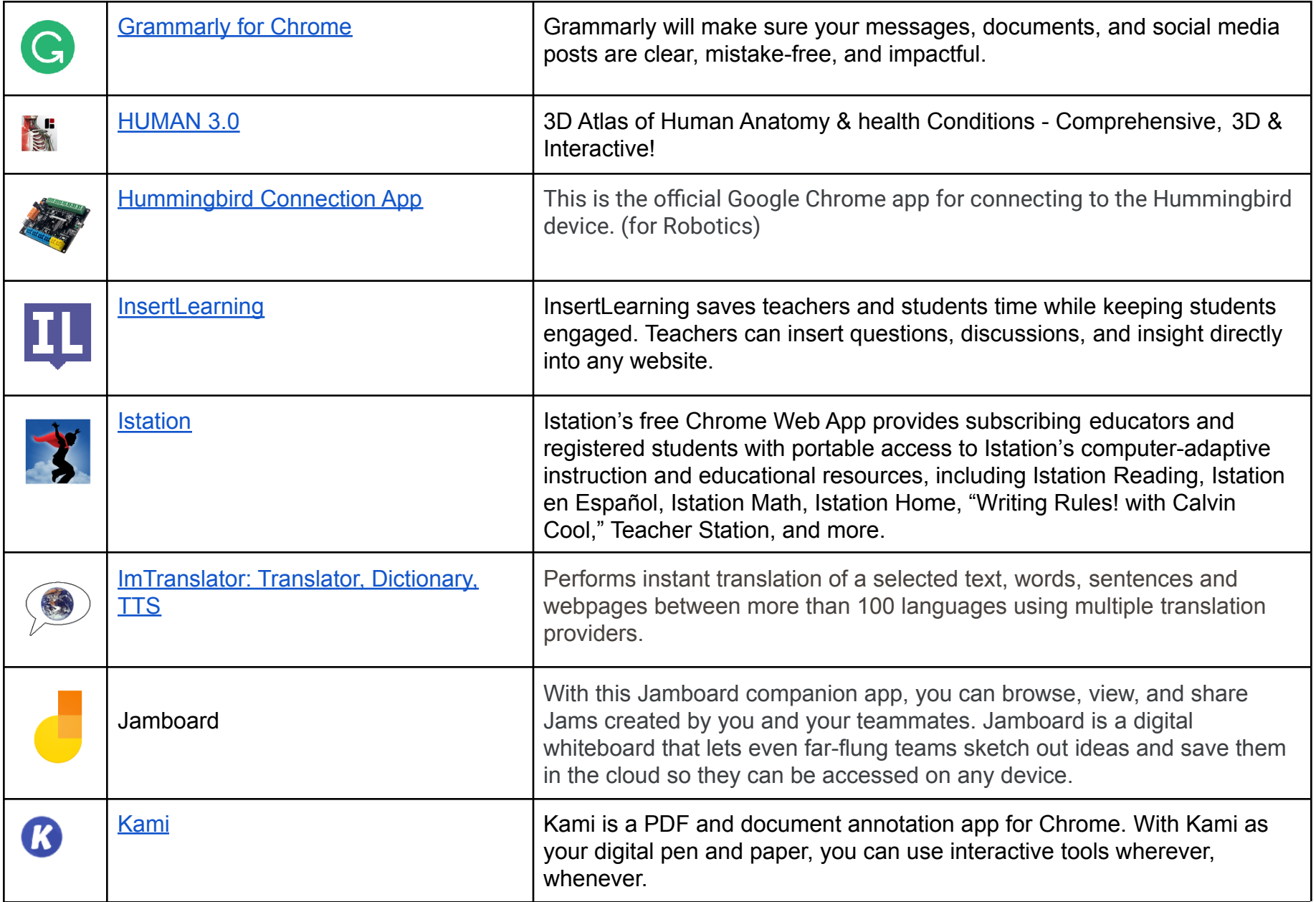

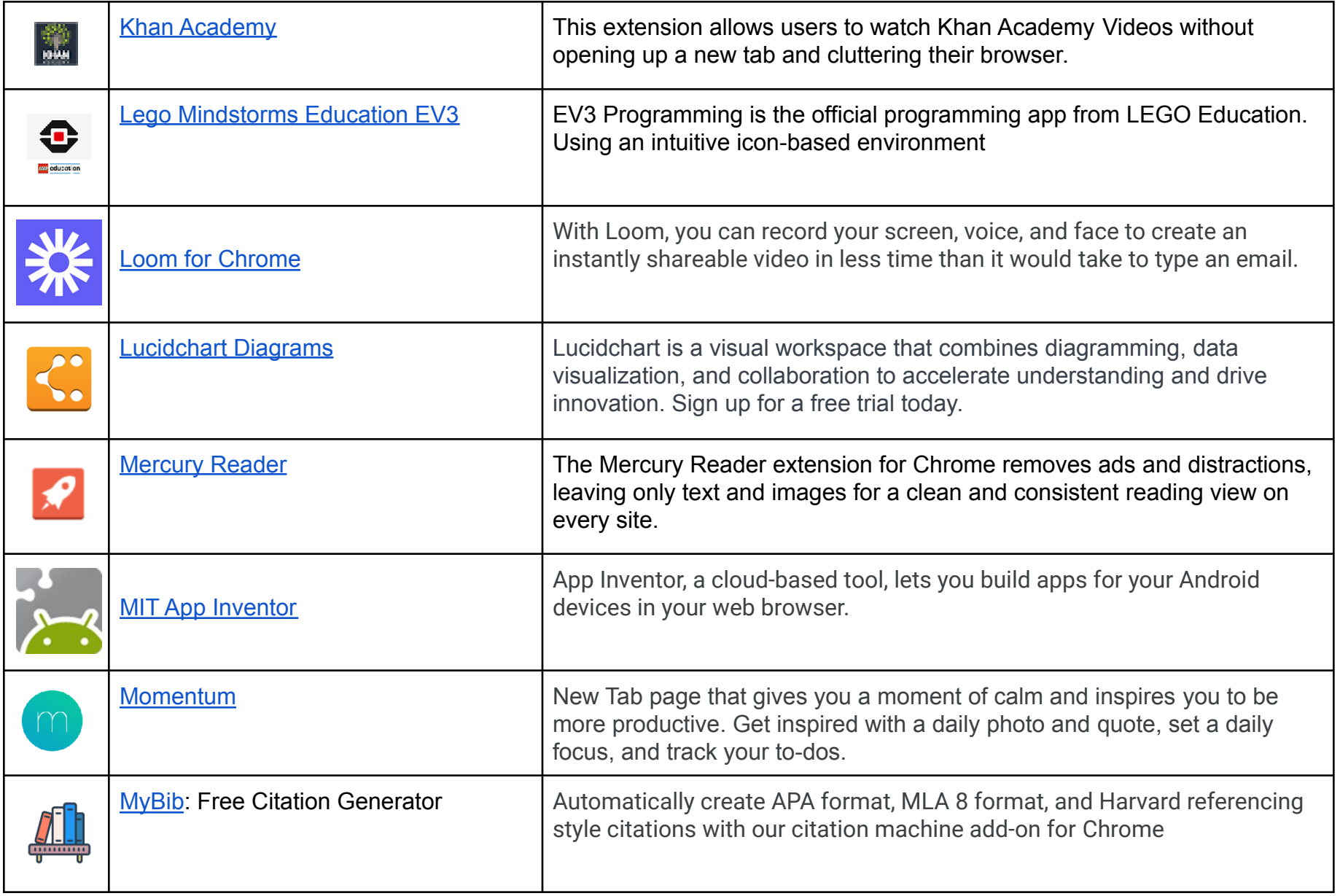

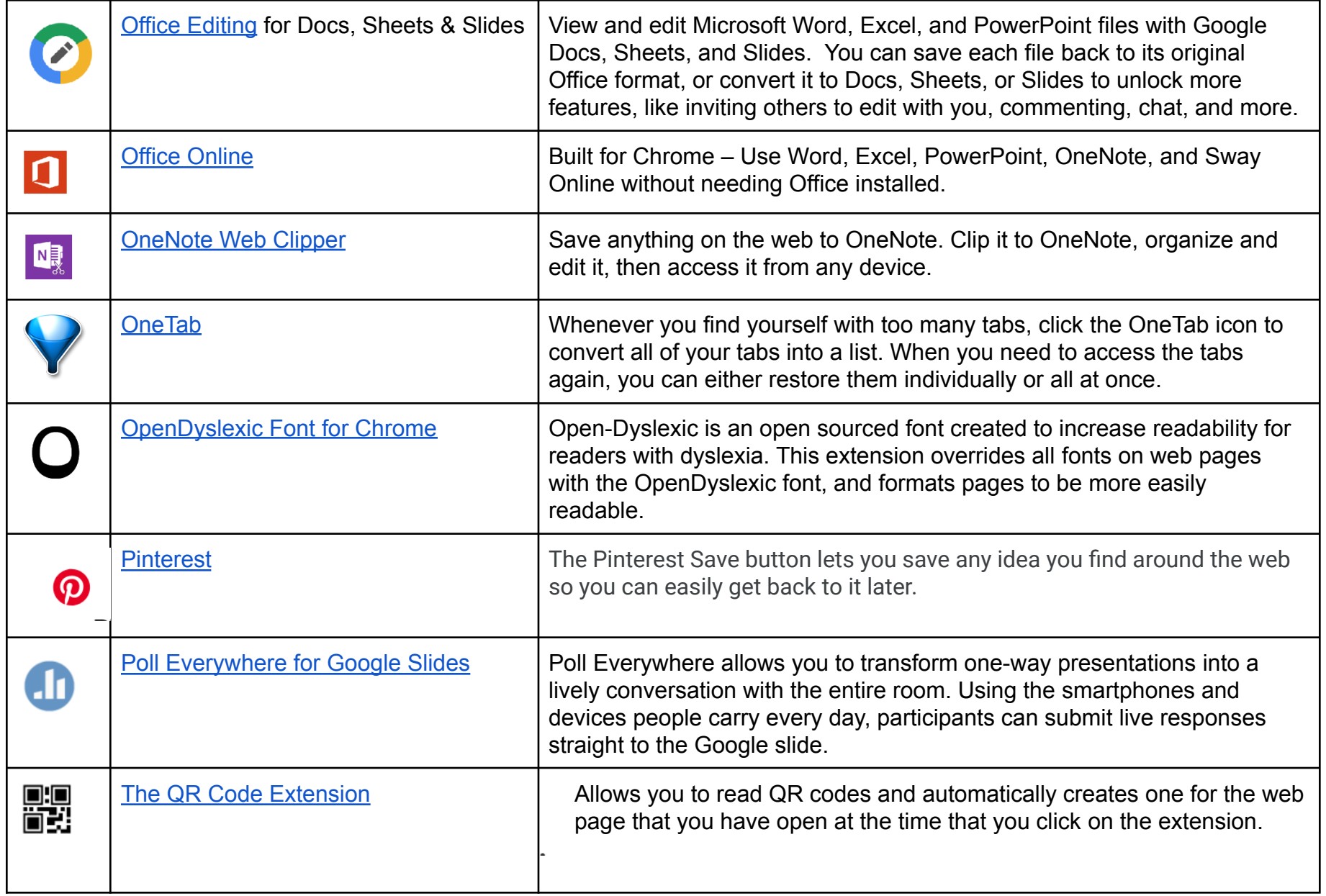

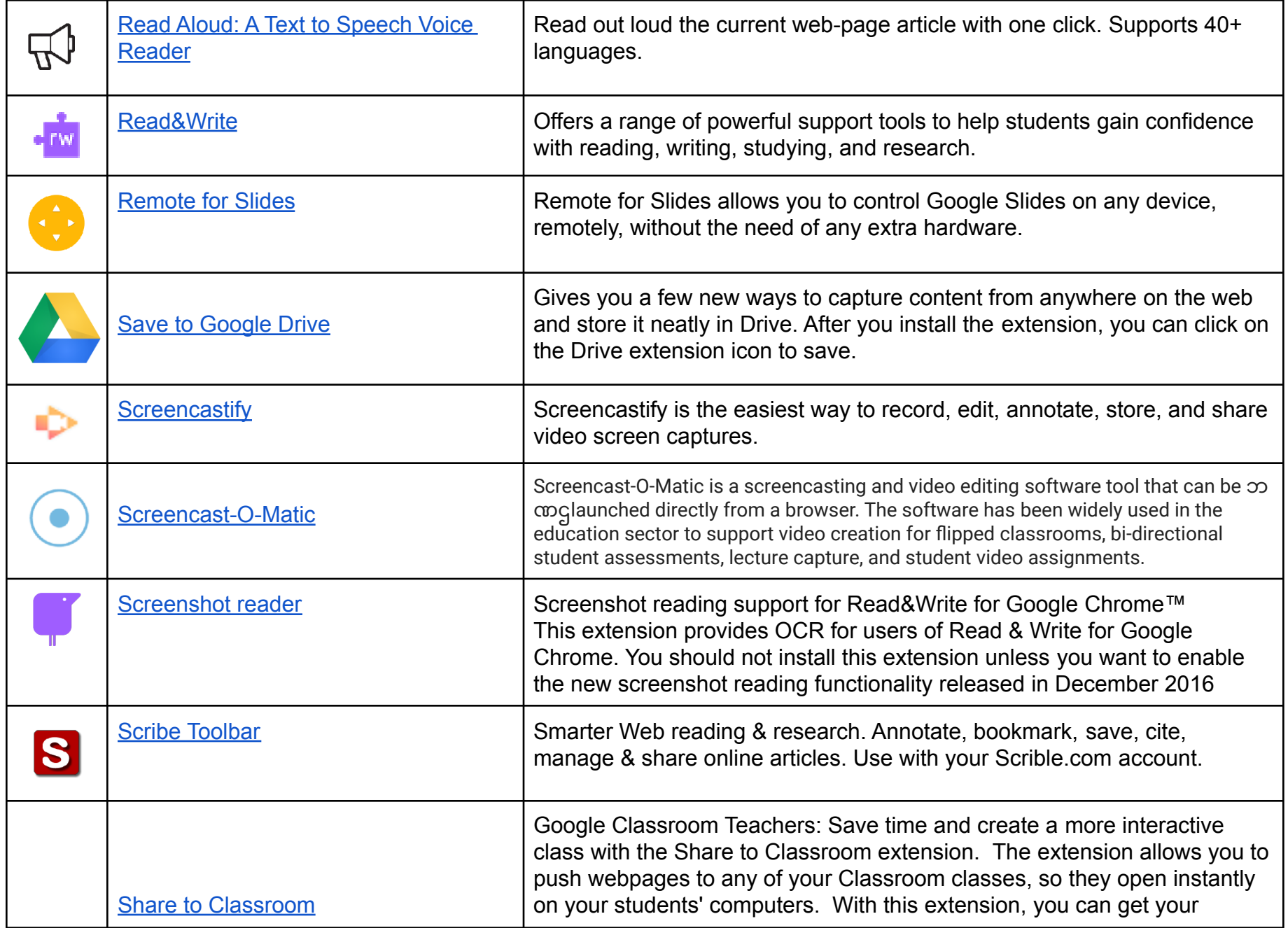

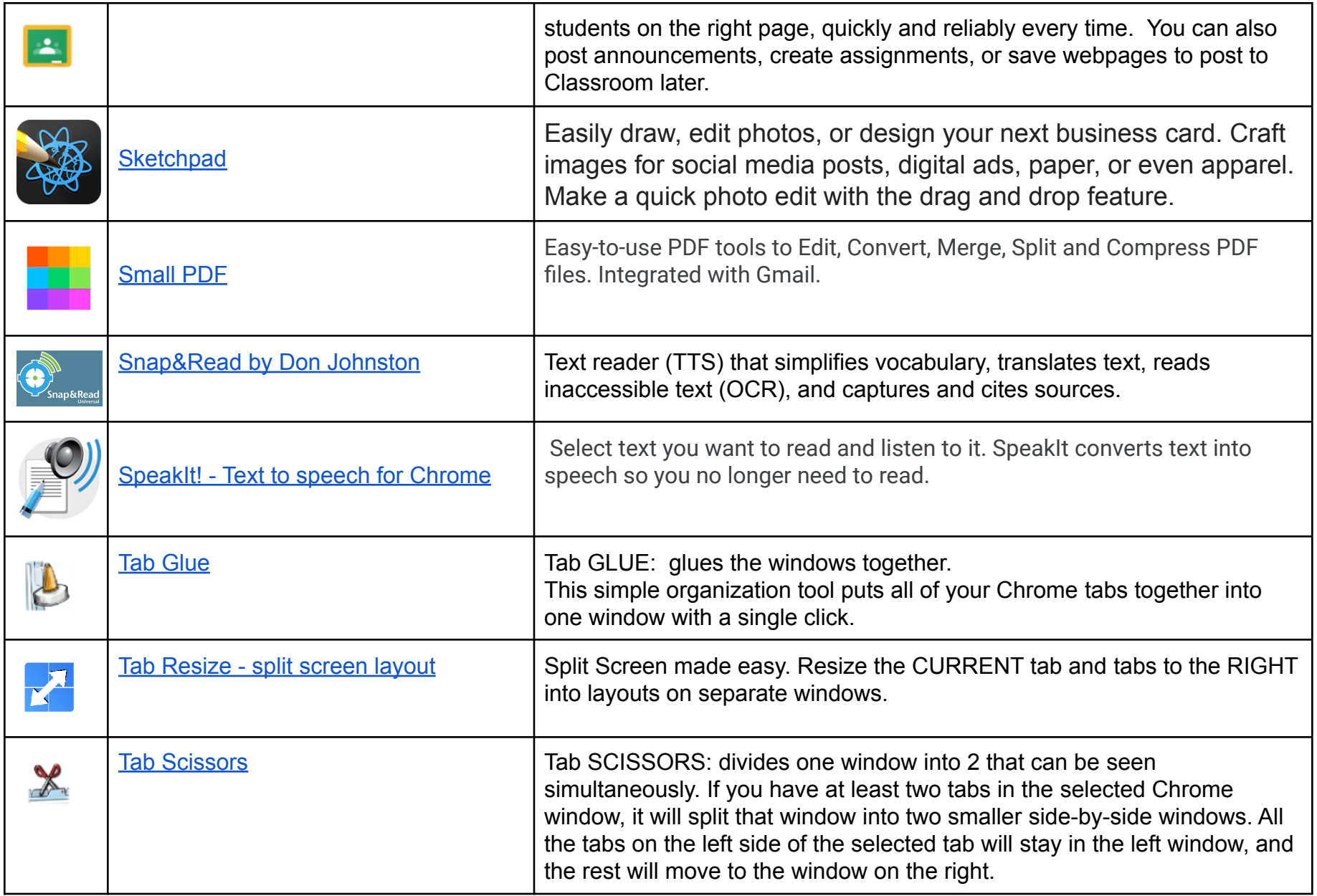

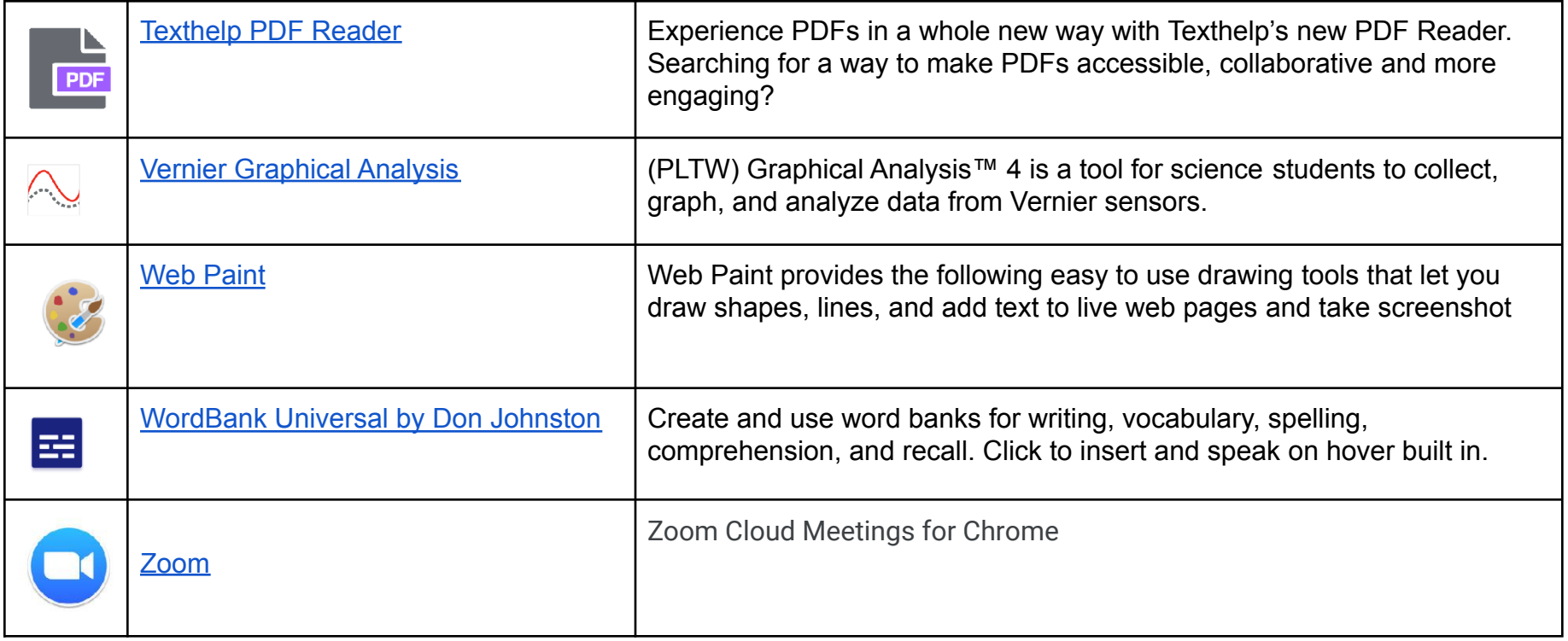